# *EC*<sup>2</sup> Étude des circuits linéaires en régime continu

#### PCSI 2022 – 2023

**Objet du chapitre :** donner des outils pour déterminer l'état électrique d'un circuit :

- potentiels des différents nœuds par rapport à un nœud choisi comme référence (masse),
- intensités dans les différentes branches.

**Cadre du chapitre :** on étudiera ici des circuits linéaires (ne contenant que des composants linéaires) et en régime continu mais certains résultats seront généralisés au régime sinusoïdal forcé dans le cadre de l'ARQS Cf.  $EC_5$ .

**Exemple :** on veut déterminer *I* dans *R* ou *U* à ses bornes dans le circuit suivant.

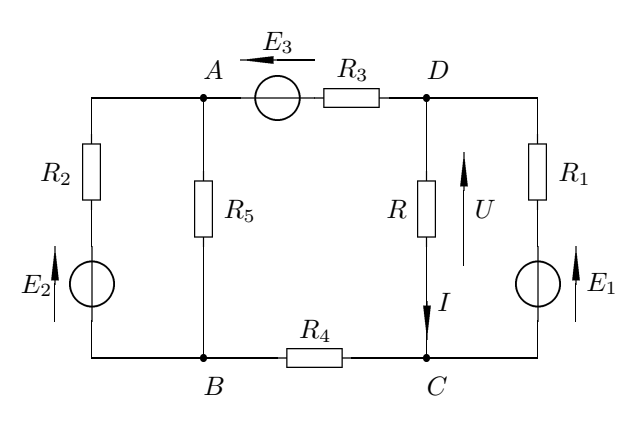

# **I Lois de Kirchhoff et loi des nœuds en terme de potentiels**

Les lois de Kirchhoff sont valables dans le cadre de l'ARQS donc en régime continu.

## **1. Lois de Kirchhoff**

#### **Méthode**

- 1. Sur chaque branche du circuit, on choisit arbitrairement un sens pour le courant.
- 2. On écrit alors directement sur le circuit la loi des nœuds en chaque nœud (on introduit ainsi les inconnues *Ik*).
- 3. On oriente arbitrairement puis on écrit la loi des mailles dans autant de mailles qu'il le faut pour obtenir autant d'équations que d'inconnues (lois des mailles en terme de courants) en utilisant les relations constitutives sans erreur de convention.

**Remarque :** si on trouve un courant négatif dans une branche, le courant circule en réalité en sens contraire.

**Exemple :** reprenons le circuit présenté plus haut :

• Lois des nœuds : on limite au maximum le nombre d'inconnues (les courants ici).

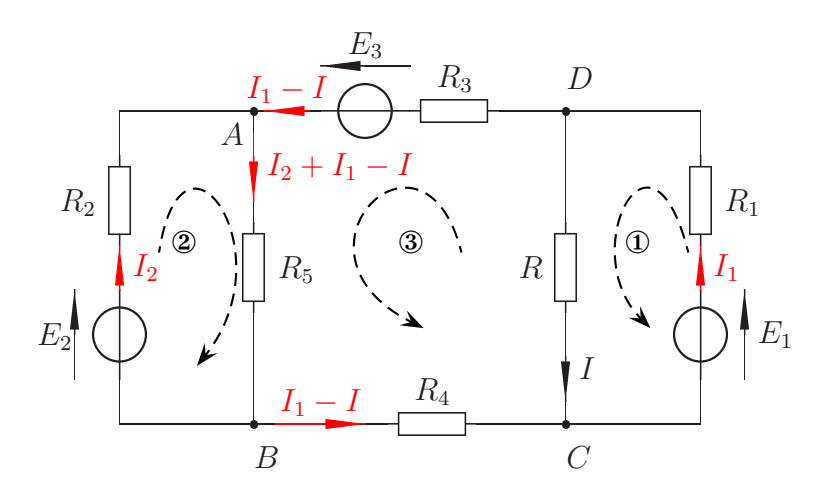

On a introduit 3 inconnues, il faudra donc écrire trois lois des mailles.

• Lois des mailles avec 3 mailles indépendantes :

A

```
\sqrt{ }\int\mathcal{L}① E1 − R1I1 − RI = 0
  ② E2 − R2I2 − R5(I2 + I1 − I) = 0
  ③ −R3(I1 − I) + E3 − R5(I2 + I1 − I) − R4(I1 − I) + RI = 0
```
Système de 3 équations à 3 inconnues dont on déduit *I* puis *U* = *RI*.

#### **Avantages et inconvénients**

- Mise en équation aisé (systématique)  $\rightarrow$  utilisation de l'informatique.
- Donne la valeur de toutes les intensités, même celles dont on n'a pas besoin.
- Calculs lourds (longs et risques d'erreurs).

#### **2. Loi des nœuds en terme de potentiels : LNTP**

**Principe : au lieu de faire apparaître les intensités dans les équations, on travaille sur les potentiels. Ceci réduit en général le nombre d'équations.**

Le potentiel des nœud est déterminé par rapport à ceci d'un nœud de référence du circuit (la masse si elle est présente sur le dessin, sinon prendre un point comme masse).

**Méthode :** on exprime le courant *I<sup>k</sup>* dans chaque branche *k* en fonction de la différence de potentiel entre deux nœuds, des résistances, des fem et cem.

**Exemple :** toujours avec le même circuit, choisissons le nœud *C* comme référence : on pose  $V_C = 0$ .

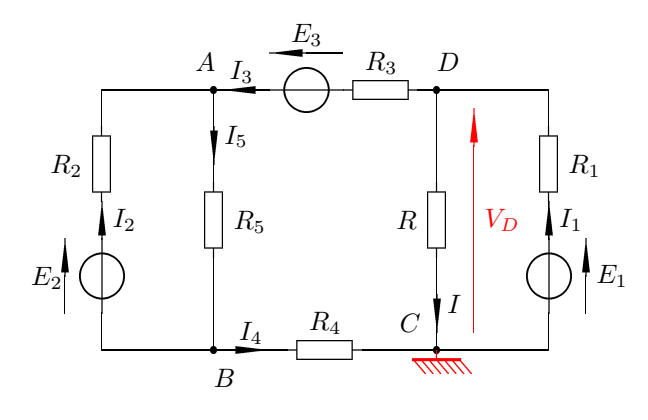

Reste à déterminer  $V_A$ ,  $V_B$  et  $V_D$  puis  $U = U_{DC} = V_D - V_C = V_D$ On écrit les lois des nœuds puis on exprime les intensités en terme de potentiels.

• Loi des nœuds en  $A: I_2 + I_3 - I_5 = 0$  avec  $V_B - V_A = -E_2 + R_2I_2$ ,  $V_D - V_A = R_3I_3 - E_3$  et  $V_B - V_A = -R_5I_5 d'$ où

$$
\frac{V_B - V_A + E_2}{R_2} + \frac{V_D - V_A + E_3}{R_3} + \frac{V_B - V_A}{R_5} = 0
$$

• Loi des nœuds en B :  $I_5 - I_2 - I_4 = 0$  soit

$$
\frac{V_A - V_B}{R_5} + \frac{V_A - V_B - E_2}{R_2} + \frac{0 - V_B}{R_4} = 0
$$

On aura toujours une forme du type :

$$
I_{\text{vers le neural}} = \frac{V_{\text{bout de la branche}} - V_{\text{neud}} \pm E_{\text{sur la branche}}}{R_{\text{branche}}}
$$

• Loi des nœuds en C :  $I + I_4 - I_1 = 0$  soit

$$
\frac{V_D - 0}{R} + \frac{V_B - 0}{R_4} + \frac{V_D - 0 - E_1}{R_1} = 0
$$

Système de trois équations à trois inconnues avec  $U = V_D$  puis  $I = \frac{V_D}{R}$ Système de trois équations à trois inconnues avec  $U = V_D$  puis  $I = \frac{V_D}{R}$ .

**Généralisation** à chaque nœud, on aura une relation du type

$$
\sum_{n \text{ branches}} \frac{V_{\text{bout de la branche}} - V_{\text{neud}} \pm E_{\text{sur la branche}}}{R_{\text{branche}}} = 0 \qquad \pm = +\text{si Evers le need et} - \text{simon}
$$

#### **Cas particuliers :**

• S'il y a seulement un générateur de tension entre deux nœuds, la différence de potentiels est connue.  $(2)$ Si par exemple  $R_2 = 0$  dans le circuit précédent, l'équa-

S1 par exemple 
$$
R_2 = 0
$$
 dans le circuit precedent, I equa-  
\ntion devient  $V_A - V_B = U_{AB} = E_2$ .  
\n• De même si la branche contient un générateur de cou-  
\nrank, le courant est connu.  
\n  
\n**Exemple :** loi des Noeuds en  $N I_1 + I_2 + I_3 + I_4 = 0$  avec  
\n $I_1 = \eta_1$   $I_2 = -\eta_2 + \frac{V_2 - V_N}{R_2}$   $\frac{E_3}{(3)}$   $\frac{I_3}{(1)}$   $\frac{I_1}{(1)}$   $\eta_1$  (1)  
\n $I_3 = \frac{V_3 - V_N + E_3}{R_3}$  et  $I_4 = \frac{V_4 - V_N - E_4}{R_4}$   $\left(\bigcup_{i=1}^{N} E_4\right)E_4$   
\n $\Rightarrow \eta_1 - \eta_2 + \frac{V_2 - V_N}{R_2} + \frac{V_3 - V_N + E_3}{R_3} + \frac{V_4 - V_N - E_4}{R_4} = 0$   $\left(\bigcup_{i=1}^{N} R_4\right)$ 

$$
\mathbf{A}^{\prime}
$$

## **II Quelques outils pour éviter les calculs**

### **1. Simplification du circuit**

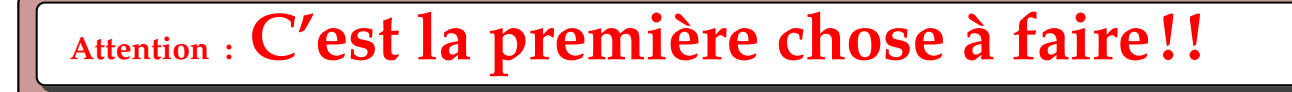

Avant tout calcul, il faut essayer de simplifier le circuit en se servant des associations de résistance (ou d'autres dipôles plus tard).

Attention toutefois à ne pas faire disparaitre les grandeurs que l'on cherche à mesurer.

 $\overline{O}$ 

## **2. Loi de Pouillet**

Applicable à un circuit à une maille qui ne contient que des générateurs de tension et des résistors.

**Exemple :** calculons la valeur de l'intensité *I* qui circule dans le circuit ci-dessous avec  $E_1 = 5 \text{ V}$ ; *E*<sub>2</sub> = 4 V; *E*<sub>3</sub> = 0,7 V; *r*<sub>1</sub> = *r*<sub>2</sub> = 2,5 Ω; *r*<sub>3</sub> = 5 Ω; *R* = *R'* = 10 Ω en faisant l'hypothèse que *I* circule dans le sens anti trigonométrique :

$$
E_1
$$
\n
$$
E_1
$$
\n
$$
E_2
$$
\n
$$
E_3
$$
\n
$$
E_T
$$
\n
$$
I = \frac{E_T}{R_T} \quad \text{avec} \quad E_T = E_1 - E_2 - E_3 \quad \text{et} \quad R_T = R + R' + r_1 + r_2 + r_3
$$
\nAntication numériaue:  $I = \frac{5-4-0.7}{1} = \frac{0.3}{-10} = 10 \text{ m A}$ 

Application numérique :  $I = \frac{5-4-0.7}{10+10+2.5+2.5+5} = \frac{0.3}{30} = 10 \text{ mA}$ 

**Généralisation :** Dans un circuit à une maille, la loi de Pouillet implique

 $I =$  $\bigcirc$   $I = \frac{\pm E_1 \pm E_2 \pm \cdots \pm E_n}{R_1 + R_2 + \cdots + R_n}$  avec  $\begin{cases} \pm = + \text{ si la f.} \\ \pm = - \text{ sinon.} \end{cases}$  $R_1 + R_2 + \cdots + R_n$ avec ± = + si la f.e.m. *E<sup>k</sup>* est orientée dans le même sens que *I*

#### **Remarques :**

- si on avait choisi *I* dans l'autre sens, on aurait obtenu −10 mA.
- Mesure expérimentale de l'intensité du courant dans un circuit, défaut de l'ampèremètre

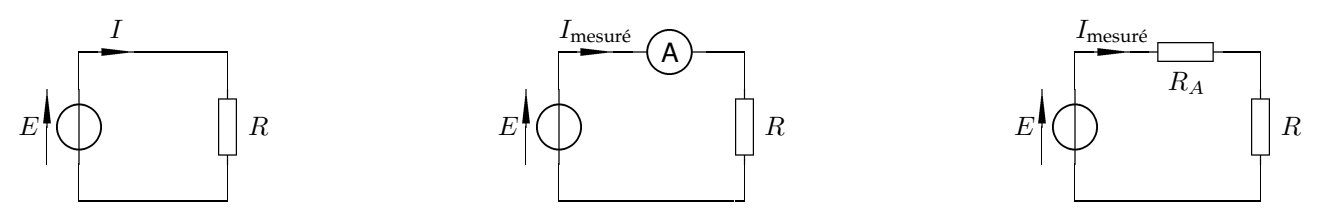

Si on place un ampèremètre réel dans le circuit, comme il n'est pas idéal il comporte une résistance d'entrée *R<sup>A</sup>* et cela perturbe la mesure.

En effet*, I* $_{\rm mesur\acute{e}} = \frac{E}{R+P}$  $\frac{E}{R+R_A}\neq I=\frac{E}{R}$ *R* sauf si *R<sup>A</sup>* nulle (ampèremètre idéal). En pratique, les ampèremètres ont une résistance de quelques Ω.

#### **3. Ponts diviseurs**

**3.a. Pont diviseur de tension**

**Définition : on a un pont diviseur de tension si l'intensité du courant est la même dans les différents résistors (association série).**

| $R_1$ | $R_2$ | $R_k$ | $R_n$ |       |       |       |       |       |
|-------|-------|-------|-------|-------|-------|-------|-------|-------|
| $i$   | $i_1$ | $u_1$ | $i_2$ | $u_2$ | $i_k$ | $u_k$ | $i_n$ | $u_n$ |

$$
u_k = R_k i_k = R_k i \text{ et } u = \sum_k u_k = i \sum_k R_k \text{ d'où } u_k = \frac{R_k}{\sum_{j=1}^n R_j} u
$$

#### **Exemples :**

• Circuit à deux résistors :

$$
\begin{array}{c|c|c}\n & I_1 & R_1 \\
\hline\nI & & I_2 \\
\hline\nU & & R_2\n\end{array}\n\begin{array}{c|c}\n & & & I \\
\hline\nU & & & I \\
\hline\nU & & & R_{\text{eq}} \\
\hline\n\end{array}
$$

 $U = (R_1 + R_2)I \Rightarrow I = \frac{U}{R_1 + I}$  $\frac{U}{R_1+R_2}$  et  $U_2 = R_2 I$  d'où

$$
U_2 = \frac{R_2}{R_1 + R_2} U
$$
 et de même  $U_1 = \frac{R_1}{R_1 + R_2} U$ 

On peut vérifier que  $U_1 + U_2 = U$ .

- Dans notre circuit, pour le dernier schéma,  $U = \frac{R}{R+P}$  $\frac{R}{R+R_{\text{Th}}}E_{\text{Th}}.$
- Circuit plus complexe : déterminer  $U''$  en fonction de  $U$  et  $R$

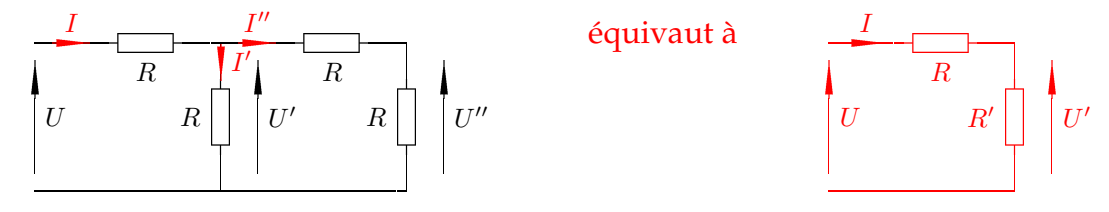

On a

b

$$
U'' = \frac{R}{R+R}U' = \frac{U'}{2} \text{ mais } U' \neq \frac{R}{R+R}U \quad \text{ car } I' \neq I \text{, toutefois,}
$$

$$
U' = \frac{R'}{R' + R} U
$$
 avec  $R' = \frac{R \times 2R}{R + 2R} = \frac{2R}{3} \Rightarrow U' = \frac{2R}{3(2R/3 + R)} U = \frac{2}{5} U$  et enfin  $U'' = \frac{U}{5}$ 

• Mesure expérimentale de la tension aux bornes d'un résistor, défaut du voltmètre

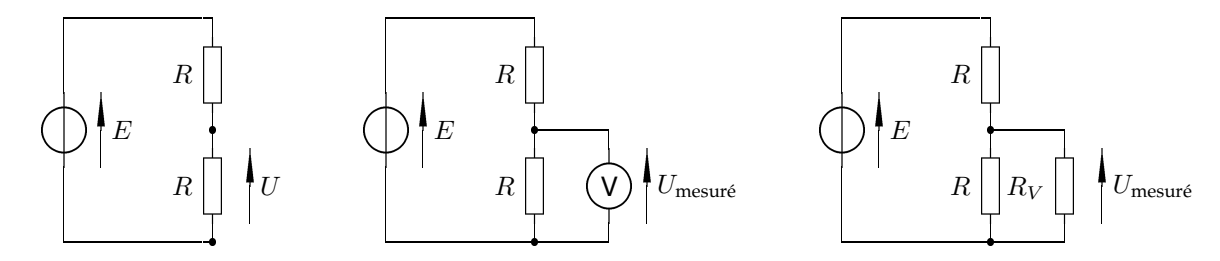

Si on place un voltmètre réel dans le circuit, comme il n'est pas idéal il comporte une résistance d'entrée *R<sup>V</sup>* et cela perturbe la mesure.

En effet, en posant  $R_{\text{eq}} = \frac{RR_V}{R+R}$  $\frac{RR_V}{R+R_V}$ ,  $U$ mesuré  $= \frac{R_{\text{\'{e}q}}.E_T}{R+R_{\text{\'{e}q}}}$  $\frac{R_{\text{eq}}.E_T}{R+R_{\text{eq}}} \neq U = \frac{E}{2}$  $\frac{E}{2}$  sauf si  $R_V$  tend vers l'infini (voltmètre idéal). En pratique, les voltmètres ont une résistance de l'ordre du M $\Omega$ 

 $\overline{O}$ 

#### **3.b. Pont diviseur de courant**

**Définition : on a un diviseur de courant si la tension est la même aux bornes des différents résistors (résistors en parallèle ).**

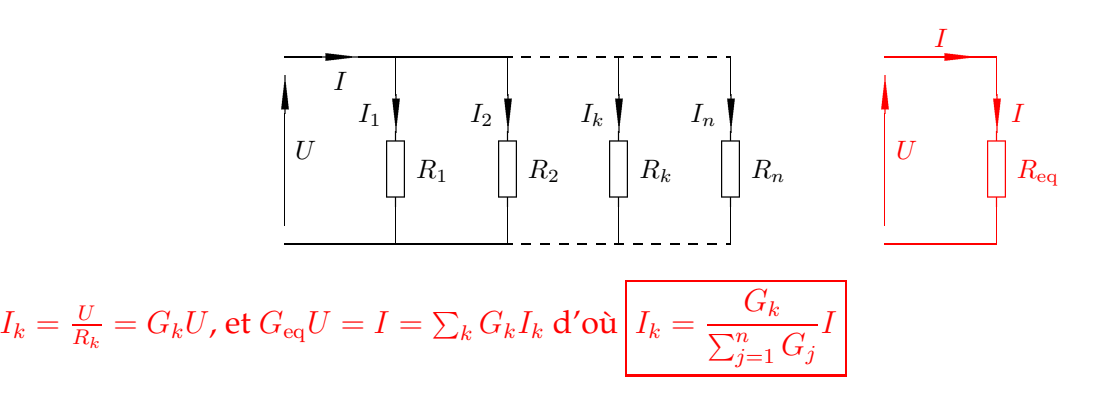

# **III Conclusion : comment aborder un circuit électrique ?**

Généralement, la méthode à suivre est la suivante :

1. Simplifier le circuit :

En utilisant les lois d'association des dipôles (Cf. *EC*1) autant de fois que nécessaire.

- 2. Choix de la méthode :
	- Penser aux diviseurs de tension et de courant pour les cas simples (très fréquent).
	- Pour un circuit série, écrire la loi des mailles ou la loi de Pouillet.
	- Si le circuit comporte beaucoup de nœuds, préférer la loi des nœuds en terme de potentiels.
- 3. Utilisation de ces méthodes :

Elles sont applicables à des réseaux linéaires en régime continu.

 $\overline{O}$ 

# **Table des matières**

#### **I Kirchoff et LNTP**

- 1. Lois de Kirchhoff
- 2. Loi des nœuds en terme de potentiels : LNTP

### **II Quelques outils pour éviter les calculs**

- 1. Simplification du circuit
- 2. Loi de Pouillet
- 3. Ponts diviseurs
	- 3.a. Pont diviseur de tension
	- 3.b. Pont diviseur de courant

#### **III Conclusion : comment aborder un circuit électrique ?**